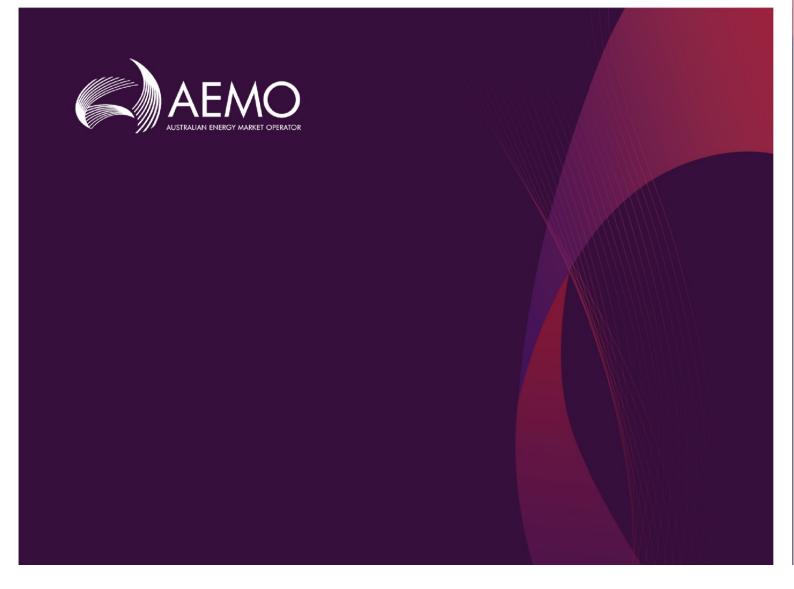

### WEMS SUBMISSION VALIDATION

Version 5.6

March 2021

# Important notice

#### PURPOSE

AEMO has prepared this document to provide information about Wholesale Electricity Market System (WEMS) submission validations, as at the date of publication.

#### DISCLAIMER

This document or the information in it may be subsequently updated or amended. This document does not constitute legal or business advice, and should not be relied on as a substitute for obtaining detailed advice about the Electricity Industry Act 2004, the Wholesale Electricity Market Rules, or any other applicable laws, procedures or policies. AEMO has made every effort to ensure the quality of the information in this document but cannot guarantee its accuracy or completeness.

Accordingly, to the maximum extent permitted by law, AEMO and its officers, employees and consultants involved in the preparation of this document:

- make no representation or warranty, express or implied, as to the currency, accuracy, reliability or completeness of the information in this document; and
- are not liable (whether by reason of negligence or otherwise) for any statements or representations in this document, or any omissions from it, or for any use or reliance on the information in it.

| Version | Release date | Changes                  |
|---------|--------------|--------------------------|
| 5.5     | 09/09/2020   | Document Template Update |
| 5.6     | 29/03/2021   | Updated for WEMS 3.38    |

#### **VERSION CONTROL**

### Contents

| 1.  | Introduction                                           | 4  |
|-----|--------------------------------------------------------|----|
| 1.1 | Reserve Capacity Mechanism Reforms                     | 4  |
| 2.  | Information messages                                   | 4  |
| 3.  | File Format Errors                                     | 5  |
| 4.  | Balancing Variation Submissions and Cancellations      | 5  |
| 4.1 | General Validation                                     | 6  |
| 4.2 | Field Validations                                      | 8  |
| 5.  | Balancing Standing Submissions and Cancellations       | 12 |
| 5.1 | General Validation                                     | 12 |
| 5.2 | Field Validations                                      | 13 |
| 6.  | Load Following Variation Submissions and Cancellations | 17 |
| 6.1 | General Validations                                    | 17 |
| 6.2 | Field Validations                                      | 19 |
| 7.  | Load Following Standing Submissions and Cancellations  | 21 |
| 7.1 | General Validations                                    | 21 |
| 7.2 | Field Validations                                      | 22 |
| 8.  | Bilateral Submissions, Queries and Cancellations       | 24 |
| 8.1 | General Validations                                    | 25 |
| 8.2 | Field Validations                                      | 25 |
| 9.  | STEM Submissions, Queries and Cancellations            | 28 |
| 9.1 | General Validations                                    | 28 |
| 9.2 | Field Validations                                      | 29 |

# 1. Introduction

This document outlines the validation applicable to Bilateral, STEM, Balancing and Load Following submissions made through file exchange in the Western Australian Wholesale Electricity Market System (WEMS). The tables below detail the data which is being validated, the action taken if the validation is not met, the stage which the validation will be implemented as well as the relevant error codes and messages to be displayed within file exchange.

Note: The validations below still reference Curtailable loads instead of Demand Side Programs. These validations will be updated at a later date.

#### 1.1 Reserve Capacity Mechanism Reforms

This document has been updated to reflect number of changes introduced through the Wholesale Electricity Market Amending Rules 2016 made by the Minister under regulation 7(4) of the Electricity Industry (Wholesale Electricity Market) Regulations 2004 as published in the Government Gazette on 31 May 2016.

Replacement documentation is available through the API documentation available from https://wems.aemo.com.au/rcm/api/docs/ and through the MPI User Guide.

### 2. Information messages

In addition to the errors and warning messages outlined in the subsequent sections, the system will also provide "Information Messages" to the user. The intention of these messages is to provide a general summary of status of the whole submission. These messages include:

| Information Message                                                                                         | Message<br>Code | Message                                                 |
|----------------------------------------------------------------------------------------------------|-----------------|---------------------------------------------------------|
| Indicates that the submission file has been received by AEMO.                                               | 10001           | File Uploaded to AEMO Server - Starting File Processing |
| Indicates that the submission file has passed all relevant validations and has been successfully submitted. | 10002           | File Processing Completed Successfully                  |
| Indicates that the submission file has been successfully submitted.                                         | 10003           | File Processing Completed Successfully with Warnings    |
| Indicates that part of the submission file has been successfully submitted.                                 | 10004           | File Processing Completed Successfully with Errors      |
| Indicates that the submission file has<br>been rejected due to critical validations<br>not being passed.    | 10005           | File Processing Failed - File Rejected                  |

| Information Message                                                                       | Message<br>Code | Message                                                     |
|-------------------------------------------------------------------------------------------|-----------------|-------------------------------------------------------------|
| Indicates that a specific facility within the submission has been successfully processed. | 10101           | Submission for facility {0} has been successfully processed |

### 3. File Format Errors

Submissions made by participants must conform to the relevant XSD or CSV format as prescribed by AEMO. Where submission files do not meet the XSD or CSV format requirements, the file will be rejected automatically.

For CSV submissions, the following validation checks are performed on all uploaded files:

| Validations                                                                      | Consequence | Message Code | Message                                                                                              |
|----------------------------------------------------------------------------------|-------------|--------------|----------------------------------------------------------------------------------------------------|
| CSV file must be of the correct form and syntax                                  | Reject File | E0301        | File processing error                                                                                |
| CSV must contain data in the right form for the given submission type            | Reject File | E0303        | Submission does not contain any data                                                                 |
| CSV header row must have the right number of columns for a given submission type | Reject File | E0304        | Header row has incorrect number of<br>columns for a <submission type=""><br/>submission</submission> |
| CSV column names must be valid for the given submission type                     | Reject File | E0305        | Invalid column name used for<br>< submission type> submission                                        |

### 4. Balancing Variation Submissions and Cancellations

Balancing variation submissions allow participants to update their balancing positions up until gate closure. Post gate closure (up until 30 minutes prior to the commencement of the Trading Interval), participants will still be able to submit changes to their balancing positions to reflect bona fide changes in capability (e.g. a facility outage).

If a submission (either standing or variation) exists for a resource/interval and a variation submission is made for the same resource/interval, then the balancing variation submission <u>always</u> takes precedence (regardless of date/time submitted).

Balancing variation cancellation submissions allow the participant to cancel and revert their position back to their standing submission for the interval ranges specified in the cancellation.

For XML submissions, the validations that are captured by the XSD can be identified by those who have Reject File as its consequence. In such scenarios, the submitting user will receive Message Code E9994 – File does not conform to the XSD schema definition or Message Code E9992 – System Error instead of the message code and message directly related to the field error.

#### 4.1 General Validation

| Valid | ations                                                                                                    | Consequence                          | Message Code | Message                                                                |
|-------|----------------------------------------------------------------------------------------------------|--------------------------------------|--------------|------------------------------------------------------------------------|
| 1.    | No trading interval ranges can<br>overlap within a file submission for a<br>given resource                                                                                                    | Reject overlapping<br>interval/range | E0001        | Overlapping interval ranges are not permitted                          |
| 2.    | Submissions that include intervals<br>that are within the relevant gate<br>closure will be accepted if Allow<br>Gate Closure Violations is ticked.                                                      | Warning                              | W0002        | There are gate closure violations within the submission                |
| 3.    | Submissions that include intervals<br>that are within the relevant gate<br>closure will be rejected if Allow Gate<br>Closure Violations is not ticked.                                                  | Reject<br>interval/range             | E0002        | Intervals violating gate closure have been removed from the submission |
| 4.    | Submissions that include intervals<br>that are within the relevant gate<br>closure will be rejected if Discard<br>Entire File on Errors is ticked and<br>Allow Gate Closure Violations is not<br>ticked | Reject File                          | E0099        | Entire submission has been discarded due to gate closure violations    |
| 5.    | Submissions that include intervals<br>with errors will be rejected if Discard<br>Entire File on Errors is ticked and<br>Allow Gate Closure Violations is not<br>ticked                                  | Reject File                          | E0113        | Entire submission has been discarded due to Errors                     |
| 6.    | IPP facility/Synergy SAF (except<br>NSG) must include at least 1<br>price/quantity pair per interval,<br>unless there is a non-zero<br>unavailable quantity specified                                   | Reject<br>interval/range             | E0003        | Insufficient price/quantity pairs for trading interval                 |
| 7.    | IPP facility/Synergy SAF (except<br>NSG) must not exceed 10<br>price/quantity pairs per interval                                                                                                    | Reject<br>interval/range             | E0004        | Maximum number of price/quantity exceeded for trading interval         |
| 8.    | Synergy Portfolio must include at<br>least 1 price/quantity pairs per<br>interval, unless there is a non-zero<br>unavailable quantity specified                                                         | Reject<br>interval/range             | E0005        | Insufficient price/quantity pairs for trading interval                 |
| 9.    | Synergy Portfolio must not exceed<br>35 price/quantity pairs per interval                                                                                                    | Reject<br>interval/range             | E0006        | Maximum number of price/quantity exceeded for trading interval         |
| 10.   | NSGs must only submit 1 tranche<br>per interval, unless there is a non-<br>zero unavailable quantity specified                                                                                          | Reject<br>interval/range             | E0007        | NSGs can only submit a single price/quantity pair per trading interval |

| Valida | ations                                                                                                    | Consequence                 | Message Code | Message                                                                                     |
|--------|----------------------------------------------------------------------------------------------------|-----------------------------|--------------|---------------------------------------------------------------------------------------------|
| 11.    | If Discard File on Errors checkbox is<br>not selected, partial submissions will<br>be accepted if all fields are<br>complete and correct for a specified<br>resource/interval combination.<br>Errors within a single tranche will<br>result in the interval for the resource<br>name being rejected. | See validation -<br>Warning | W0001        | Partial submission only – intervals in error<br>have been removed                           |
| 12.    | All price/quantity pairs submitted<br>for a resource/interval combination<br>must have the same values in the<br>action, resource name, start hour,<br>start interval, end hour and end<br>interval fields. (CSV ONLY)                                                                               | Reject<br>interval/range    | E0008        | File format invalid – failed on file format<br>business rules constraints                   |
| 13.    | Submissions are only allowed for trading intervals which are in the future                                                                                                    | Reject<br>interval/range    | E0009        | Submissions must only include future intervals                                              |
| 14.    | All max ramp values must be the<br>same for all price/quantity pairs<br>within each interval/resource name<br>combination                                                                                                    | Reject<br>interval/range    | E0011        | Ramp rates for all price/quantity pairs for a resource within an interval must be identical |
| 15.    | Scheduled generators that do not<br>meet conditions 2.1, 2.2, 2.3 and 2.4<br>within the balancing declaration in<br>registration must not submit more<br>than 2 price/quantity pairs per<br>interval                                                                                                 | Reject<br>interval/range    | E0012        | Facility must not submit more than two<br>price/quantity pairs per interval                 |
| 16.    | Loss factored adjusted price must<br>be less than or equal to the MAX<br>price for the fuel                                                                                                    | Reject<br>interval/range    | E0013        | Invalid price submitted - must be less than<br>MAX STEM price for particular fuel type      |
| 17.    | Loss factored adjusted price must<br>be greater or equal to the than MIN<br>price                                                                                                    | Reject<br>interval/range    | E0014        | Invalid price submitted - must be greater than MIN STEM price                               |
| 18.    | No two price/quantity pairs within<br>an interval are allowed to have the<br>same loss factor adjusted price for a<br>given ancillary purpose (including<br>no ancillary purpose)                                                                                                    | Reject<br>interval/range    | E0096        | Identical price used in two price/quantity pairs                                            |
| 19.    | Tranche elements (price, quantity,<br>maxRamp, fuelType and<br>ancillaryPurpose) are not required<br>when action = CANCEL                                                                                                    | Reject Resource             | E9997        | Tranche elements not required for cancel submission                                         |
| 20.    | Submission file must be of the right<br>form for the purpose of the<br>submission. (e.g. balancing variation<br>submission can't be used for a LFAS<br>submission                                                                                                    | Reject file                 | E9991        | Submission file invalid                                                                     |
| 21.    | For Scheduled Generators other<br>than the Synergy Portfolio, the sum<br>of all quantities within an interval<br>(including unavailability) must equal<br>the Sent Out Capacity of the facility<br>as specified in Registration                                                                      | Warning                     | W0008        | Balancing quantity offered does not equal the facility's sent out capacity                  |

| Valida | ations                                                                                                    | Consequence     | Message Code | Message                                                                                          |
|--------|----------------------------------------------------------------------------------------------------|-----------------|--------------|--------------------------------------------------------------------------------------------------|
| 22.    | LFAS_DN (cleared quantities) must<br>equal the quantity in the tranche<br>where ancillary purpose = LFAS and<br>the price is MIN and LFAS_UP<br>(cleared quantities) must equal the<br>quantity in the tranche where<br>ancillary purpose = LFAS and price<br>is MAX.                       | Reject Resource | E0115        | Balancing quantity is less than the facility's<br>LFAS obligations                               |
| 23.    | For an interval within a submission<br>to be included in the forecast BMO<br>calculation, the submission must be<br>made prior to the start of the<br>previous interval e.g. submissions<br>for interval 13:00 must be received<br>by 12:29:59 to be included in the<br>12:30 forecast BMO. | Warning         | W0012        | Interval {0} for facility {1} has not been<br>included in the latest forecast BMO<br>calculation |
| 24.    | IPP and Synergy SAF facilities must<br>submit their Minimum Stable<br>Generation quantity at MIN if they<br>are selected for any LFAS quantity                                                                                                    | Reject Resource | E0114        | Facility {0} must have Minimum Stable<br>Loading quantity for fuel type {1} at price<br>of MIN   |

| Attribute/Field                | Validations                                                                                                    | Consequence           | Message Code | Message                                                                                                    |
|--------------------------------|----------------------------------------------------------------------------------------------------|-----------------------|--------------|----------------------------------------------------------------------------------------------------|
| resourceName/<br>resource_name | Resource name must match<br>a name of a registered<br>facility for the trading date<br>specified, or "Portfolio" if the<br>submission is for Synergy<br>Portfolio and the resource<br>must be registered to the<br>market participant which the<br>user has logged in on behalf<br>of | Reject Resource       | E0015        | Resource Name is invalid                                                                                        |
|                                | If the resource is registered<br>to Synergy, it is only able to<br>make Balancing Submission<br>for the individual facility if it<br>is a Synergy SAF (Trial and<br>Permanent)                                                                                                    | Reject Resource       | E0108        | Resource is part of the<br>Synergy Portfolio                                                                    |
|                                | Resource name must be of<br>facility type Scheduled<br>Generator or Non-<br>scheduled Generator                                                                                                    | Reject interval/range | E0046        | Resource name must be<br>either a Scheduled or Non-<br>Scheduled Generator                                      |
|                                | Resource must have a loss factor                                                                                                    | Reject Resource       | E0114        | No loss factors available for facility {0}                                                                      |
| tradingDate/<br>trading_date   | Trade date must be of the<br>correct format – YYYY-MM-<br>DD (XML ONLY) and<br>DD/MM/YYYY (CSV ONLY)                                                                                                    | Reject file           | E0016        | Trade date XML format<br>does not match YYYY-MM-<br>DD<br>Trade date CSV format<br>does not match<br>DD/MM/YYYY |

| Attribute/Field                  | Validations                                                                                                    | Consequence           | Message Code | Message                                                                                                    |
|----------------------------------|----------------------------------------------------------------------------------------------------|-----------------------|--------------|----------------------------------------------------------------------------------------------------|
|                                  | Trading date must not be<br>more than 30 days into the<br>future                                                                                                    | Reject interval/range | E0047        | Trading date must be within 30 days from today                                                                        |
|                                  | Trading Date must not be<br>before Balancing/LFAS<br>market start                                                                                                    | Reject interval/range | E0101        | Trading date must be after<br>Market Start                                                                            |
| action/action                    | Must only contain SUBMIT or CANCEL                                                                                                    | Reject file           | E0017        | Action request invalid                                                                                                |
| startHour/<br>start_hour         | Start hour can only contain integers between 0 to 23                                                                                                    | Reject file           | E0018        | Start hour must be between 0 and 23                                                                                   |
| startInterval/<br>start_interval | Start Interval can only contain integers 1 and 2                                                                                                    | Reject file           | E0019        | Start Interval must be either<br>1 or 2                                                                               |
| endHour/<br>end_hour             | End hour can only contain integers between 0 to 23                                                                                                    | Reject file           | E0020        | End hour must be between<br>0 and 23                                                                                  |
| endInterval/<br>end_interval     | Must only contain integers 1 and 2                                                                                                    | Reject file           | E0022        | End Interval must be either<br>1 or 2                                                                                 |
|                                  | The combination of<br>start_hour/Start_interval has<br>to be before or the same as<br>the combination of<br>end_hour/end_interval                                                          | Reject interval/range | E0023        | Start time must be before<br>end time                                                                                 |
| price/price                      | Must only contain a price in<br>\$XXXX.XX format, or the<br>MIN, MAX variables                                                                                                    | Reject interval/range | E0024        | Price format invalid                                                                                                  |
|                                  | If Resource is a Scheduled<br>generators does not meet<br>conditions 2.1, 2.2, 2.3 and<br>2.4 within the balancing<br>declaration in registration,<br>they must only bid at MIN<br>and MAX | Reject interval/range | E0048        | Resource must bid at MIN<br>or MAX price as it does not<br>meet minimum balancing<br>facility minimum<br>requirements |
|                                  | If Resource is a NSG and<br>does not meet conditions<br>2.1, 2.2, 2.3a and 2.4a within<br>the balancing declaration in<br>registration, they must only<br>submit a price of MIN            | Reject interval/range | E0111        | Resource must only bid at<br>MIN                                                                                      |
|                                  | Where ancillary purpose =<br>OTHER or LFAS , price must<br>be either MIN or MAX                                                                                                    | Reject interval/range | E0050        | Price must be either MIN or<br>MAX when providing<br>Ancillary Services                                               |
|                                  | Where ancillary purpose =<br>COMTEST price must be<br>MIN                                                                                                    | Reject interval/range | E0100        | Price must be MIN when<br>performing a<br>commissioning test                                                          |
|                                  | Must be NULL if action =<br>CANCEL (Only for CSV)                                                                                                    | Reject file           | E0025        | Price must be NULL when action is set to CANCEL                                                                       |

| Attribute/Field        | Validations                                                                                                    | Consequence           | Message Code | Message                                                               |
|------------------------|----------------------------------------------------------------------------------------------------|-----------------------|--------------|-----------------------------------------------------------------------|
|                        | Must not be included if<br>action = CANCEL (Only for<br>XML)                                                                                           | Reject file           | E0026        | Price not required when action is set to CANCEL                       |
| quantity/<br>quantity  | Must only contain a quantity in XXXX.XXXMW format                                                                                                    | Reject interval/range | E0027        | Quantity format invalid                                               |
|                        | Quantity must be zero or positive and of number data type.                                                                                             | Reject file           | E0028        | Quantity must be a number<br>and positive                             |
|                        | Must be NULL if action =<br>CANCEL (Only for CSV)                                                                                                    | Reject file           | E0029        | Quantity must be NULL<br>when action is set to<br>CANCEL              |
|                        | Must not be included if<br>action = CANCEL (Only for<br>XML)                                                                                           | Reject file           | E0030        | Quantity not required when action is set to CANCEL                    |
| maxRamp/<br>max_ramp   | Max ramp must be in<br>XXXX.XXMW/minute<br>format and zero or positive.<br>Max ramp rate cannot be<br>zero if the submitted<br>quantity is positive.   | Reject interval/range | E0031        | Ramp rate must be positive<br>with format<br>XXXX.XXXMW/minute        |
|                        | Max ramp must be a number data type                                                                                                    | Reject file           | E0032        | Ramp rate must be number                                              |
|                        | Ramp rate must not be<br>greater than the absolute<br>value of any ramp rate<br>specified for the facility,<br>where resource name is not<br>Portfolio | Reject Interval Range | E0051        | Ramp rate must not be<br>greater than facility's<br>maximum ramp rate |
|                        | Synergy Portfolio max ramp<br>should be less than<br>100MW/minute                                                                                      | Warning               | W0010        | Synergy portfolio ramp rate<br>should be less than<br>100MW/minute    |
|                        | Must be NULL if action =<br>CANCEL (Only for CSV)                                                                                                    | Reject file           | E0033        | Ramp rate must be NULL<br>when action is set to<br>CANCEL             |
|                        | Must not be included if<br>action = CANCEL (Only for<br>XML)                                                                                           | Reject file           | E0034        | Ramp rate not required<br>when action is set to<br>CANCEL             |
| fuelType/<br>fuel_type | Must only contain<br>NON_LIQUID or LIQUID                                                                                                    | Reject file           | E0035        | Fuel type invalid                                                     |
|                        | Resource name must be<br>able to operate with fuel<br>type specified as per in<br>registration where resource<br>name is not Portfolio                 | Reject resource       | E0052        | Invalid fuel type for<br>Resource Name                                |
|                        | Must be NULL if action =<br>CANCEL (Only for CSV)                                                                                                    | Reject file           | E0036        | Fuel type must be NULL<br>when action is set to<br>CANCEL             |

| Attribute/Field                        | Validations                                                                                                    | Consequence                | Message Code | Message                                                                                              |
|----------------------------------------|----------------------------------------------------------------------------------------------------|----------------------------|--------------|----------------------------------------------------------------------------------------------------|
|                                        | Must not be included if<br>action = CANCEL (Only for<br>XML)                                                                                                    | Reject file                | E0037        | Fuel type not required<br>when action is set to<br>CANCEL                                            |
| ancillaryPurpose/<br>ancillary_purpose | Ancillary Purpose must only contain OTHER, LFAS, COMTEST or NULL                                                                                                    | Reject file<br>Reject file | E0038        | Ancillary purpose type<br>invalid                                                                    |
|                                        | IPPs can only submit an<br>ancillary purpose of LFAS,<br>COMTEST or NULL                                                                                                    | Reject interval/range      | E0039        | IPP Facilities only permitted<br>to enter ancillary purpose<br>of LFAS, COMTEST or NULL              |
|                                        | If resource name has<br>Synergy SAF flag, attribute<br>must be set to OTHER, LFAS,<br>COMTEST or NULL when<br>submitting AS in the<br>Balancing Submission                            | Reject interval/range      | E0053        | VSAF facility only permitted<br>to enter ancillary purpose<br>of OTHER, LFAS, COMTEST<br>or NULL     |
|                                        | IPPs and Synergy SAF can<br>only submit an ancillary<br>purpose of LFAS if the<br>facility has been registered<br>for LFAS                                                            | Reject interval/range      | E0112        | Facility unable to submit<br>ancillary purpose of LFAS<br>as it is not registered for<br>LFAS        |
|                                        | If resource name belongs to<br>the Synergy Portfolio,<br>attribute/field must only be<br>either OTHER, LFAS,<br>COMTEST or NULL, when<br>submitting AS in the<br>Balancing Submission | Reject file                | E0054        | Synergy Portfolio only<br>permitted to enter ancillary<br>purpose of OTHER, LFAS,<br>COMTEST or NULL |
|                                        | Must be NULL if action =<br>CANCEL (Only for CSV)                                                                                                    | Reject file                | E0040        | Ancillary purpose must be<br>NULL when action is set to<br>CANCEL                                    |
|                                        | Must not be included if<br>action = CANCEL (Only for<br>XML)                                                                                                    | Reject file                | E0041        | Ancillary purpose not<br>required when action is set<br>to CANCEL                                    |
| Unavailable (XML<br>ONLY)              | Unavailable must be a number data type                                                                                                    | Reject file                | E0042        | Unavailable entered must be a number                                                                 |
|                                        | Must be NULL if action =<br>CANCEL                                                                                                    | Reject file                | E0043        | Unavailable not required<br>when action is set to<br>CANCEL                                          |
| submission_type (CSV<br>ONLY)          | Must only contain BAL or UNAV                                                                                                    | Reject file                | E0044        | Submission type invalid                                                                              |
|                                        | Must be NULL if action =<br>CANCEL                                                                                                    | Reject file                | E0045        | Submission type must be<br>NULL when action is set to<br>CANCEL                                      |

## 5. Balancing Standing Submissions and Cancellations

Balancing standing submissions provide participants with "default" balancing submissions for trading days that fall within the effective date specified. Cancellations of balancing standing submissions will see both variation and standing submissions effectively "deleted" for the effective date stated in the submission.

For XML submissions, the validations that are captured by the XSD can be identified by those who have Reject File as its consequence. In such scenarios, the submitting user will receive Message Code E9994 – File does not conform to the XSD schema definition or Message Code E9992 – System Error instead of the message code and message directly related to the field error.

#### 5.1 General Validation

All Balancing variation submissions and cancellation General Validations listed above apply, except where specified below.

Note: "New" validations refer to validations in addition to the variation validations specified above. "Modification" validations refer to validations that exist for Variation submission types but have been modified to cater for standing submissions.

| Valida      | tions                                                                                                    | Consequence                                          | Message<br>Code | Message                                                  |
|-------------|----------------------------------------------------------------------------------------------------|------------------------------------------------------|-----------------|----------------------------------------------------------|
| NEW:<br>25. | Supply Curve elements (startHour,<br>startInterval, endHour, endInterval and<br>unavailable) are not required when<br>action = CANCEL | Reject<br>Resource                                   | E9998           | Supply curve elements not required for cancel submission |
| NEW:<br>26. | All standing submissions must be<br>complete (include all 48 intervals) for a<br>resource name/effective date<br>combination.         | Reject<br>resource/<br>effective date<br>combination | E0055           | Standing submission must be complete for a trading day   |
| MOD<br>2.   | FICATION:<br>Submissions made inside the relevant<br>gate closure will not be accepted<br>under any circumstances.                    | Reject<br>interval/range                             | E0056           | Standing submission must not be within gate closure      |

| Validations                                                                                                    | Consequence                                          | Message<br>Code | Message                                                             |
|----------------------------------------------------------------------------------------------------|------------------------------------------------------|-----------------|---------------------------------------------------------------------|
| <ul> <li>MODIFICATION:</li> <li>11. If Discard File on Errors checkbox is not selected, partial submissions will be accepted if all fields are complete and correct for a full trading day for a given resource name/effective date combination. Any errors found within a submission for an effective trading date will see that section of the submission be rejected.</li> </ul> | Reject<br>resource/<br>effective date<br>combination | W0007           | Partial submission only – Resource with errors<br>have been removed |

Balancing Standing Submission field validations are similar to the validations presented above for Balancing Variation submissions. The only change is to the trading day field, which now becomes the effective trading date field; however, all other validations are still applicable.

| Attribute/Field                                 | Validations                                                                                                    | Consequence                                       | Message Code | Message                                                                                                    |
|-------------------------------------------------|----------------------------------------------------------------------------------------------------|---------------------------------------------------|--------------|----------------------------------------------------------------------------------------------------|
| resourceName/<br>resource_name                  | Resource name must match a<br>name of a registered facility<br>for the trading date specified,<br>or Portfolio if the submission<br>is for Synergy Portfolio and<br>the resource must be<br>registered to the market<br>participant which the user has<br>logged in on behalf of | Reject Resource                                   | E0015        | Resource Name is invalid                                                                                                    |
|                                                 | If the resource is registered to<br>Synergy, it is only able to<br>make a Balancing Submission<br>for the individual facility if it is<br>a Synergy SAF (Trial and<br>Permanent)                                                                                                 | Reject Resource                                   | E0108        | Resource is part of the<br>Synergy Portfolio                                                                                       |
|                                                 | Resource name must be of<br>facility type Scheduled<br>Generator or Non-Scheduled<br>Generator                                                                                                    | Reject Resource                                   | E0046        | Resource name must be<br>either a Scheduled or Non-<br>Scheduled Generator                                                         |
| effectiveTradingDate/<br>effective_trading_date | Effective trade date must not be in the past                                                                                                    | Reject resource/<br>effective date<br>combination | E0057        | Effective trade date must not be in the past                                                                                       |
|                                                 | Effective trade date must be<br>of the correct format – YYYY-<br>MM-DD (XML ONLY) and<br>DD/MM/YYYY (CSV ONLY)                                                                                                    | Reject file                                       | E0058        | Effective trade date XML<br>format does not match<br>YYYY-MM-DD<br>Effective trade date CSV<br>format does not match<br>DD/MM/YYYY |
| action/action                                   | Must only contain SUBMIT or CANCEL                                                                                                    | Reject file                                       | E0017        | Action request invalid                                                                                                    |
| startHour/                                      | Start hour can only contain integers between 0 to 23                                                                                                    | Reject file                                       | E0018        | Start hour must be between 0 and 23                                                                                                |

| Attribute/Field                  | Validations                                                                                                    | Consequence     | Message Code | Message                                                                                                    |
|----------------------------------|----------------------------------------------------------------------------------------------------|-----------------|--------------|----------------------------------------------------------------------------------------------------|
| start_hour                       | Must be NULL if action =<br>CANCEL (Only for CSV)                                                                                   | Reject file     | E0059        | Start hour must be NULL<br>when action is set to<br>CANCEL                                                            |
|                                  | Must not be included if action<br>= CANCEL (Only for XML)                                                                           | Reject file     | E0060        | Start hour not required<br>when action is set to<br>CANCEL                                                            |
| startInterval/<br>start_interval | Must only contain integers between 1 and 2                                                                                          | Reject file     | E0019        | Start Interval must be either<br>1 or 2                                                                               |
|                                  | Must be NULL if action =<br>CANCEL (Only for CSV)                                                                                   | Reject file     | E0061        | Start interval must be NULL<br>when action is set to<br>CANCEL                                                        |
|                                  | Must not be included if action<br>= CANCEL (Only for XML)                                                                           | Reject file     | E0062        | Start interval not required<br>when action is set to<br>CANCEL                                                        |
| endHour/<br>end_hour             | End hour must only contain integers from 0 to 23                                                                                    | Reject file     | E0020        | End hour must be between<br>0 and 23                                                                                  |
|                                  | End hour must not be earlier<br>than the start hour. Where<br>the order is 823,07 (i.e.<br>hour 0 is later than hour 23)            | Reject file     | E0021        | End hour must be after<br>start hour                                                                                  |
|                                  | Must be NULL if action =<br>CANCEL (Only for CSV)                                                                                   | Reject file     | E0063        | End hour must be NULL<br>when action is set to<br>CANCEL                                                              |
|                                  | Must not be included if action<br>= CANCEL (Only for XML)                                                                           | Reject file     | E0064        | End hour not required<br>when action is set to<br>CANCEL                                                              |
| endInterval/<br>end_interval     | Must only contain integers 1 and 2                                                                                                  | Reject file     | E0022        | End Interval must be either<br>1 or 2                                                                                 |
|                                  | The combination of<br>start_hour/Start_interval has<br>to be before or the same as<br>the combination of<br>end_hour/end_interval   | Reject Resource | E0023        | End hour must be after<br>start hour                                                                                  |
|                                  | Must be NULL if action =<br>CANCEL (Only for CSV)                                                                                   | Reject file     | E0065        | End interval must be NULL<br>when action is set to<br>CANCEL                                                          |
|                                  | Must not be included if action<br>= CANCEL (Only for XML)                                                                           | Reject file     | E0066        | End interval not required<br>when action is set to<br>CANCEL                                                          |
| price/price                      | Must only contain a price in<br>\$XXXX.XX format or the MIN,<br>or MAX variables                                                    | Reject Resource | E0024        | Price format invalid                                                                                                  |
|                                  | If Resource does not meet<br>the balancing facility<br>minimum requirements (MPR<br>checkbox), they must only bid<br>at MIN and MAX | Reject Resource | E0048        | Resource must bid at MIN<br>or MAX price as it does not<br>meet minimum balancing<br>facility minimum<br>requirements |

| Attribute/Field       | Validations                                                                                                    | Consequence     | Message Code | Message                                                               |
|-----------------------|----------------------------------------------------------------------------------------------------|-----------------|--------------|-----------------------------------------------------------------------|
|                       | Where ancillary purpose =<br>OTHER or LFAS, price must<br>be either MIN or MAX                                                                                                    | Reject Resource | E0050        | Price must be either MIN or<br>MAX for an ancillary<br>purpose        |
|                       | Where ancillary purpose =<br>COMTEST, price must be MIN                                                                                                    | Reject Resource | E0100        | Price must be MIN when<br>performing a<br>commissioning test          |
|                       | Must be NULL if action =<br>CANCEL (Only for CSV)                                                                                                    | Reject file     | E0025        | Price must be NULL when action is set to CANCEL                       |
|                       | Must not be included if action<br>= CANCEL (Only for XML)                                                                                                    | Reject file     | E0026        | Price not required when action is set to CANCEL                       |
| quantity/<br>quantity | Must only contain a quantity in XXXX.XXXMW format                                                                                                    | Reject Resource | E0027        | Quantity must be in<br>XXXX.XXXMW format                              |
|                       | Quantity must be zero or positive and of number data type                                                                                                    | Reject file     | E0028        | Quantity must be a number and positive                                |
|                       | Must be NULL if action =<br>CANCEL (Only for CSV)                                                                                                    | Reject file     | E0029        | Quantity must be NULL<br>when action is set to<br>CANCEL              |
|                       | Must not be included if action<br>= CANCEL (Only for XML)                                                                                                    | Reject file     | E0030        | Quantity not required when action is set to CANCEL                    |
| maxRamp/<br>max_ramp  | Max ramp must be in<br>XXXX.XXXMW/minute format<br>and zero or positive. Max<br>ramp rate cannot be zero if<br>the submitted quantity is<br>positive.                                                             | Reject Resource | E0031        | Ramp rate must be positive<br>with format<br>XXXX.XXXMW/minute        |
|                       | Max ramp must be a number                                                                                                    | Reject file     | E0032        | Max ramp must be positive number                                      |
|                       | Max Ramp must not be<br>greater than the absolute<br>value of any ramp rate<br>specified for the facility,<br>where resource name is not<br>Portfolio (Synergy Portfolio<br>are able to specify any ramp<br>rate) | Reject Resource | E0051        | Ramp rate must not be<br>greater than facility's<br>maximum ramp rate |
|                       | Synergy Portfolio max ramp<br>should be less than<br>100MW/minute                                                                                                    | Reject Resource | W0010        | Synergy portfolio ramp rate<br>should be less than<br>100MW/minute    |
|                       | Must be NULL if action =<br>CANCEL (Only for CSV)                                                                                                    | Reject file     | E0033        | Ramp rate must be NULL<br>when action is set to<br>CANCEL             |
|                       | Must not be included if action<br>= CANCEL (Only for XML)                                                                                                    | Reject file     | E0034        | Ramp rate not required<br>when action is set to<br>CANCEL             |
| fuelType/             | Must only contain<br>NON_LIQUID or LIQUID                                                                                                    | Reject file     | E0035        | Fuel type invalid                                                     |

| Attribute/Field                        | Validations                                                                                                    | Consequence     | Message Code | Message                                                                                    |
|----------------------------------------|----------------------------------------------------------------------------------------------------|-----------------|--------------|--------------------------------------------------------------------------------------------|
| fuel_type                              | Resource name must be able<br>to operate with fuel type<br>specified as per in registration<br>where resource name is not<br>Portfolio                                               | Reject Resource | E0052        | Invalid fuel type for<br>Resource Name                                                     |
|                                        | Must be NULL if action =<br>CANCEL (Only for CSV)                                                                                                    | Reject file     | E0036        | Fuel type must be NULL<br>when action is set to<br>CANCEL                                  |
|                                        | Must not be included if action<br>= CANCEL (Only for XML)                                                                                                    | Reject file     | E0037        | Fuel type not required<br>when action is set to<br>CANCEL                                  |
| ancillaryPurpose/<br>ancillary_purpose | Ancillary Purpose must only<br>contain OTHER, LFAS ,<br>COMTEST or NULL                                                                                                    | Reject file     | E0038        | Ancillary Purpose type<br>invalid                                                          |
|                                        | IPPs can only submit an<br>ancillary purpose of LFAS,<br>COMTEST or NULL                                                                                                    | Reject Resource | E0039        | IPP Facilities only permitted<br>to enter ancillary purpose<br>of LFAS, COMTEST or NULL    |
|                                        | If resource name has Synergy<br>SAF flag, attribute must be<br>set to OTHER, LFAS,<br>COMTEST or NULL when<br>submitting AS in the<br>Balancing Submission                           | Reject Resource | E0053        | Ancillary purpose for VSAF<br>must only be OTHER, LFAS,<br>COMTEST or NULL                 |
|                                        | If resource name belongs to<br>the Synergy Portfolio,<br>attribute/field must only be<br>either OTHER, LFAS,<br>COMTEST or NULL when<br>submitting AS in the<br>Balancing Submission | Reject Resource | E0054        | Ancillary purpose for<br>Portfolio must either be<br>OTHER,LFAS, COMTEST or<br>NULL        |
|                                        | IPPs and Synergy SAF can<br>only submit an ancillary<br>purpose of LFAS if the facility<br>has been registered for LFA                                                               | Reject Resource | E0112        | Facility unable to submit<br>ancillary purpose of LFAS as<br>it is not registered for LFAS |
|                                        | Must be NULL if action =<br>CANCEL (Only for CSV)                                                                                                    | Reject file     | E0040        | Ancillary purpose must be<br>NULL when action is set to<br>CANCEL                          |
|                                        | Must not be included if action<br>= CANCEL (Only for XML)                                                                                                    | Reject file     | E0041        | Ancillary purpose not<br>required when action is set<br>to CANCEL                          |
| Unavailable (XML ONLY)                 | Unavailable must be a number data type                                                                                                    | Reject file     | E0042        | Unavailable entered must be a number                                                       |
|                                        | Must be NULL if action =<br>CANCEL                                                                                                    | Reject file     | E0043        | Unavailable not required<br>when action is set to<br>CANCEL                                |
| submission_type (CSV<br>ONLY)          | Must only contain BAL or<br>UNAV                                                                                                    | Reject file     | E0044        | Submission type invalid                                                                    |

| Attribute/Field | Validations                        | Consequence | Message Code | Message                                                         |
|-----------------|------------------------------------|-------------|--------------|-----------------------------------------------------------------|
|                 | Must be NULL if action =<br>CANCEL | Reject file | E0045        | Submission type must be<br>NULL when action is set to<br>CANCEL |

# 6. Load Following Variation Submissions and Cancellations

Load following variation submissions allow participants to update their load following positions up until gate closure. *Load following submissions made after gate closure will not be reflected in the merit order for that interval.* 

If a load following submission (either standing or variation) exists for a resource/interval and a variation submission is made for the same resource/interval, then the load following variation submission <u>always</u> takes precedence, regardless of date/time submitted.

In addition to this, load following variation cancellation submissions allow the participant to cancel and revert their position back to their standing submission for the interval ranges specified in the cancellation.

For XML submissions, the validations that are captured by the XSD can be identified by those who have Reject File as its consequence. In such scenarios, the submitting user will receive Message Code E9994 – File does not conform to the XSD schema definition or Message Code E9992 – System Error instead of the message code and message directly related to the field error.

### 6.1 General Validations

| Valida | ations                                                                                                    | Consequence                             | Message<br>Code | Message                                                                |
|--------|----------------------------------------------------------------------------------------------------|-----------------------------------------|-----------------|------------------------------------------------------------------------|
| 1.     | No trading interval ranges can overlap for a given resource                                                                                                    | Reject<br>overlapping<br>interval/range | E0001           | Overlapping interval ranges are not permitted                          |
| 2.     | Submissions that include intervals<br>within the relevant gate closure will be<br>accepted if Allow Gate Closure<br>Violations is ticked                                                        | Warning                                 | W0002           | There are gate closure violations within the submission                |
| 3.     | Submissions that include intervals<br>within the relevant gate closure will be<br>rejected if Allow Gate Closure<br>Violations is not ticked and Discard<br>Entire File on Errors is not ticked | Reject<br>interval/range                | E0002           | Intervals violating gate closure have been removed from the submission |

| Valida | tions                                                                                                    | Consequence                               | Message<br>Code | Message                                                                      |
|--------|----------------------------------------------------------------------------------------------------|-------------------------------------------|-----------------|------------------------------------------------------------------------------|
| 4.     | Submissions that include intervals<br>within the relevant gate closure will be<br>rejected if Allow Gate Closure<br>Violations is not ticked and Discard<br>Entire File on Errors is ticked                                                                                                    | Reject File                               | E0099           | Entire submission has been discarded due to gate closure violations          |
| 5.     | IPP facility/Synergy SAF must include<br>either zero or at least 1 LFAS_UP band<br>per interval for every interval they<br>elect to participate in                                                                                                    | Reject<br>interval/range                  | E0069           | Insufficient LFAS_UP price/quantity pairs for trading interval               |
| 6.     | IPP facility/Synergy SAF must include<br>either zero or at least 1 LFAS_DN band<br>per interval for every interval they<br>elect to participate in                                                                                                    | Reject<br>interval/range                  | E0070           | Insufficient LFAS_DN price/quantity pairs for trading interval               |
| 7.     | IPP facility/Synergy SAF must not<br>include more than 5 LFAS_UP bands<br>per interval for every interval they<br>elect to participate in                                                                                                    | Reject<br>interval/range                  | E0071           | Maximum number of LFAS_UP price/quantity pairs exceeded for trading interval |
| 8.     | IPP facility/Synergy SAF must not<br>include more than 5 LFAS_DN bands<br>per interval for every interval they<br>elect to participate in                                                                                                    | Reject<br>interval/range                  | E0072           | Maximum number of LFAS_DN price/quantity pairs exceeded for trading interval |
| 9.     | Synergy Portfolio must include either<br>zero or at least 1 LFAS_UP band per<br>interval                                                                                                    | Reject<br>interval/range                  | E0073           | Insufficient LFAS_UP price/quantity pairs for trading interval               |
| 10.    | Synergy Portfolio must include either<br>zero or at least 1 LFAS_DN bands per<br>interval                                                                                                    | Reject<br>interval/range                  | E0074           | Insufficient LFAS_DN price/quantity pairs for trading interval               |
| 11.    | Synergy Portfolio must not include<br>more than 10 LFAS_UP bands per<br>interval                                                                                                    | Reject<br>interval/range                  | E0075           | Maximum number of LFAS_UP price/quantity pairs exceeded for trading interval |
| 12.    | Synergy Portfolio must not include<br>more than 10 LFAS_DN bands per<br>interval                                                                                                    | Reject<br>interval/range                  | E0076           | Maximum number of LFAS_DN price/quantity pairs exceeded for trading interval |
| 13.    | Synergy Portfolio must include only 1<br>BACKUP_LFAS_UP band per interval                                                                                                    | Reject<br>interval/range                  | E0077           | Only one BACKUP_LFAS_UP price per trading interval permitted                 |
| 14.    | Synergy Portfolio must include only 1<br>BACKUP_LFAS_DN bands per interval                                                                                                    | Reject<br>interval/range                  | E0078           | Only one BACKUP_LFAS_DN price per trading interval permitted                 |
| 15.    | If Discard File on Errors checkbox is<br>not selected, partial submissions will<br>be accepted if all fields are complete<br>and correct for a specified<br>resource/interval combination. Errors<br>within a single band will result in the<br>whole interval for the resource name<br>being rejected. | See validation<br>Warning to<br>be issued | W0001           | Partial submission only – intervals in error have<br>been removed            |
| 16.    | All LFAS bands submitted for<br>resource/interval combination must<br>contain the same values for action,<br>resource name, start hour, start<br>interval, end hour, end interval and<br>type (CSV ONLY)                                                                                                | Reject<br>interval/range                  | E0081           | File format invalid – failed on file format business<br>rules constraints    |
| 17.    | No two bands within an interval are allowed to have the same price                                                                                                    | Reject<br>interval/range                  | E0096           | Identical price used in two price/quantity pairs                             |

| Validations                                                                                                    | Consequence        | Message<br>Code | Message                                                                        |
|----------------------------------------------------------------------------------------------------|--------------------|-----------------|--------------------------------------------------------------------------------|
| 18. Band elements (price and size) not required when action = CANCEL                                                                                                    | Reject<br>resource | E9995           | Band elements not required for cancel submission                               |
| 19. The sum of a facility's LFAS_DN and<br>LFAS_UP quantities within an interval<br>must be less than or equal to the<br>facility's Sent Out Capacity less its<br>minimum generation quantity as<br>specified in Registration | Warning            | W0011           | LFAS quantities exceed facility's Sent Out<br>Capacity less minimum generation |

| Attribute/Field                | Validations                                                                                                    | Consequence              | Message<br>Code | Message                                                                                                  |
|--------------------------------|----------------------------------------------------------------------------------------------------|--------------------------|-----------------|----------------------------------------------------------------------------------------------------|
| resourceName/<br>resource_name | Resource name must match a name<br>of a registered facility for the trading<br>date specified, or Portfolio if the<br>submission is for Synergy Portfolio<br>and the resource must be is<br>registered to the market participant<br>which the user has logged in on<br>behalf of | Reject<br>resource       | E0015           | Resource Name is invalid                                                                                 |
|                                | If the resource is registered to<br>Synergy, it is only able to make a<br>LFAS Submission if it is a Synergy SAF<br>(Trial and Permanent)                                                                                                    | Reject<br>Resource       | E0108           | Resource is part of the Synergy Portfolio                                                                |
|                                | Resource name must have met the minimum LFAS minimum requirements                                                                                                    | Reject<br>resource       | E0091           | Resource must meet the LFAS minimum requirements                                                         |
| tradingDate/<br>trading_date   | Trading date must not be more than 30 days into the future                                                                                                    | Reject<br>interval/range | E0092           | Trading date must be within 30 days from today                                                           |
|                                | Trade date must be of the correct<br>format – YYYY-MM-DD (XML ONLY)<br>and DD/MM/YYYY (CSV ONLY)                                                                                                    | Reject file              | E0016           | Trade date XML format does not match<br>YYYY-MM-DD<br>Trade date CSV format does not match<br>DD/MM/YYYY |
|                                | Trading Date must not be before<br>Balancing/LFAS market start                                                                                                    | Reject<br>interval/range | E0101           | Trading date must be after Market Start                                                                  |
| action/action                  | Must only contain SUBMIT or CANCEL                                                                                                    | Reject file              | E0017           | Action request invalid                                                                                   |
| type/type                      | Can only be LFAS_UP, LFAS_DN,<br>BACKUP_LFAS_UP, BACKUP_LFAS_DN<br>and CANCEL                                                                                                    | Reject file              | E0084           | Type request invalid                                                                                     |
|                                | BACKUP_LFAS_UP and<br>BACKUP_LFAS_DN can only be<br>entered if resource name = Portfolio                                                                                                    | Reject<br>interval/range | E0085           | Only Synergy Portfolio is able to provide<br>Backup LFAS services                                        |
|                                | Must be NULL if action = CANCEL<br>(Only for CSV)                                                                                                    | Reject file              | E0094           | Type must be NULL when action is set to CANCEL                                                           |
|                                | Must be CANCEL if action = CANCEL<br>(Only for XML)                                                                                                    | Reject file              | E0086           | Type must be CANCEL when action is set to CANCEL                                                         |
| startHour/                     | Start hour can only contain integers from 0 to 23                                                                                                    | Reject file              | E0018           | Start hour must be between 0 and 23                                                                      |

| Attribute/Field                  | Validations                                                                                                    | Consequence              | Message<br>Code | Message                                                                         |
|----------------------------------|----------------------------------------------------------------------------------------------------|--------------------------|-----------------|---------------------------------------------------------------------------------|
| start_hour                       | Submissions are only allowed for trading intervals which are in the future                                                                                                    | Reject<br>interval/range | E0082           | Submissions must only include future intervals                                  |
| startInterval/<br>start_interval | Must only contain integers 1 and 2                                                                                                    | Reject file              | E0019           | Start Interval must be either 1 or 2                                            |
| endHour/<br>end hour             | End hour can only contain integers from 0 to 23                                                                                                    | Reject file              | E0020           | End hour must be between 0 and 23                                               |
| ena_nou                          | End hour must not be earlier than the<br>start hour. Where the order is<br>823,07 (i.e. hour 0 is later than<br>hour 23)                                                           | Reject file              | E0021           | End hour must be after start hour                                               |
| endInterval/                     | Must only contain integers 1 and 2                                                                                                    | Reject file              | E0022           | End Interval must be either 1 or 2                                              |
| end_interval                     | The combination of<br>start_hour/Start_interval has to be<br>before or the same as the<br>combination of<br>end_hour/end_interval                                                  | Reject<br>interval/range | E0023           | Start time must be before end time                                              |
| price/price                      | Price must be in \$XXXX.XX format                                                                                                    | Reject<br>interval/range | E0068           | Price must be in \$XXXX.XX format                                               |
|                                  | Price must be of a number data type                                                                                                    | Reject file              | E0098           | Price must be a number                                                          |
|                                  | Must be NULL if action = CANCEL<br>(Only for CSV)                                                                                                    | Reject file              | E0025           | Price must be NULL when action is set to CANCEL                                 |
|                                  | Must not be included if action =<br>CANCEL (Only for XML)                                                                                                    | Reject file              | E0026           | Price not required when action is set to CANCEL                                 |
| size/size                        | Size must be in XXXX.XXXMW format                                                                                                    | Reject<br>interval/range | E0087           | Size must be in XXXX.XXXMW format                                               |
|                                  | Size must be positive and of a number data type                                                                                                    | Reject file              | E0088           | Size must be a number and positive                                              |
|                                  | Size must be greater than or equal to<br>the minimum MW band size for the<br>lowest price band within each interval<br>submitted.                                                  | Reject<br>interval/range | E0103           | Size must be greater than or equal to the minimum band size                     |
|                                  | Where type is LFAS_DN, the sum of<br>all sizes within an interval must be<br>less than or equal to the facility<br>specific LFAS down max quantity as<br>specified in Registration | Reject<br>interval/range | E0109           | Size must be less than or equal to the facility specific LFAS down max quantity |
|                                  | Where type is LFAS_UP, the sum of all<br>sizes within an interval must be less<br>than or equal to the facility specific<br>LFAS up max quantity as specified in<br>Registration   | Reject<br>interval/range | E0110           | Size must be less than or equal to the facility specific LFAS up max quantity   |
|                                  | Size must be NULL if type is<br>BACKUP_LFAS_UP or<br>BACKUP_LFAS_DN (Only for CSV)                                                                                                 | Reject file              | E0106           | Size must be NULL when offering backup LFAS services                            |
|                                  | Size must not be included if type is<br>BACKUP_LFAS_UP or<br>BACKUP_LFAS_DN (Only for XML)                                                                                         | Reject file              | E0107           | Size not required when offering backup<br>LFAS services                         |

| Attribute/Field | Validations                                               | Consequence | Message<br>Code | Message                                        |
|-----------------|-----------------------------------------------------------|-------------|-----------------|------------------------------------------------|
|                 | Must be NULL if action = CANCEL<br>(Only for CSV)         | Reject file | E0089           | Size must be NULL when action is set to CANCEL |
|                 | Must not be included if action =<br>CANCEL (Only for XML) | Reject file | E0090           | Size not required when action is set to CANCEL |

# 7. Load Following Standing Submissions and Cancellations

Load following standing submissions allow participants to automatically have a default submission for the effective date specified. Cancellations of load following standing submissions will see both variation and standing submissions deleted for the effective date specified.

For XML submissions, the validations that are captured by the XSD can be identified by those who have Reject File as its consequence. In such scenarios, the submitting user will receive Message Code E9994 – File does not conform to the XSD schema definition or Message Code E9992 – System Error instead of the message code and message directly related to the field error.

#### 7.1 General Validations

All Load Following standing submission and cancellation General Validations (above) apply except where specified below.

Note: "New" validations refer to validations in addition to the variation validations specified above. "Modification" validations refer to validations that exist for Variation submission types but have been modified to cater for standing submissions.

| Validations                                                                                                    | Consequence              | Message<br>Code | Message                                                  |
|----------------------------------------------------------------------------------------------------|--------------------------|-----------------|----------------------------------------------------------|
| New:<br>32. Offer elements (type, startHour,<br>startInterval, endHour and endInterval)<br>are not required when action =<br>CANCEL        | Reject<br>resource       | E9996           | Offer elements not required for cancel submission        |
| <ul><li>MODIFICATION:</li><li>2. Submissions made inside the relevant gate closure will not be accepted under any circumstances.</li></ul> | Reject<br>interval/range | E0056           | Standing submission must not be made within gate closure |

| Validations                                                                                                    | Consequence                                          | Message<br>Code | Message                                                           |
|----------------------------------------------------------------------------------------------------|------------------------------------------------------|-----------------|-------------------------------------------------------------------|
| MODIFICATION:<br>15. If Discard File on Errors checkbox is<br>not selected, partial submissions will<br>be accepted if all fields are complete<br>and correct for a full trading day for a<br>given resource/effective date<br>combination. Any errors found within<br>a submission for an effective trading<br>date will see that section of the<br>submission be rejected | Reject<br>resource/<br>effective date<br>combination | W0007           | Partial submission only – intervals in error have<br>been removed |

Load Following Standing Submission field validations are similar to the validations presented above for Variation submissions. The only change is to the trading day field which now becomes effective trading date field, however all other validations are still applicable.

| Attribute/Field                                 | Validations                                                                                                    | Consequence        | Message<br>Code | Message                                                                                                    |
|-------------------------------------------------|----------------------------------------------------------------------------------------------------|--------------------|-----------------|----------------------------------------------------------------------------------------------------|
| resourceName/<br>resource_name                  | Resource name must match a name<br>of a registered facility, or Portfolio if<br>the submission is for Synergy<br>Portfolio and must registered to<br>the market participant which the<br>user has logged in on behalf of | Reject<br>resource | E0015           | Resource Name is invalid                                                                                                    |
|                                                 | If the resource is registered to<br>Synergy, it is only able to make a<br>LFAS Submission if it is a Synergy<br>SAF (Trial and Permanent)                                                                                | Reject<br>resource | E0108           | Resource is part of the Synergy<br>Portfolio                                                                                 |
|                                                 | Resource name must have met the minimum LFAS minimum requirements                                                                                                    | Reject<br>resource | E0091           | Resource must meet the LFAS minimum requirements                                                                             |
| effectiveTradingDate/<br>effective_trading_date | Effective trade date must be not be in the past                                                                                                    | Reject<br>Resource | E0057           | Effective trade date must not be in the past                                                                                 |
|                                                 | Effective trade date must be of the<br>correct format – YYYY-MM-DD<br>(XML ONLY) and DD/MM/YYYY<br>(CSV ONLY)                                                                                                    | Reject file        | E0058           | Effective trade date XML format does<br>not match YYYY-MM-DD<br>Effective trade date CSV format does<br>not match DD/MM/YYYY |
| action/action                                   | Must only contain SUBMIT or CANCEL                                                                                                    | Reject file        | E0017           | Action request invalid                                                                                                    |
| type/type                                       | Can only be LFAS_UP, LFAS_DN,<br>BACKUP_LFAS_UP and<br>BACKUP_LFAS_DN                                                                                                    | Reject file        | E0084           | Type request invalid                                                                                                    |
|                                                 | BACKUP_LFAS_UP and<br>BACKUP_LFAS_DN can only be<br>entered if resource name =<br>Portfolio                                                                                                    | Reject<br>Resource | E0085           | Only Portfolio resource is able to provide backup LFAS services                                                              |
|                                                 | Must be NULL if action = CANCEL<br>(Only for CSV)                                                                                                    | Reject file        | E0094           | Type must be NULL when action is set to CANCEL                                                                               |

| Attribute/Field          | Validations                                                                                                    | Consequence        | Message<br>Code | Message                                                  |
|--------------------------|----------------------------------------------------------------------------------------------------|--------------------|-----------------|----------------------------------------------------------|
|                          | Must not be included if action =<br>CANCEL (Only for XML)                                                                         | Reject file        | E0086           | Type not required when action set to CANCEL              |
| startHour/<br>start_hour | Start hour can only contain integers from 0 to 23                                                                                 | Reject file        | E0018           | Start hour must be between 0 and 23                      |
|                          | Must be NULL if action = CANCEL<br>(Only for CSV)                                                                                 | Reject file        | E0059           | Start hour must be NULL when action is set to CANCEL     |
|                          | Must not be included if action =<br>CANCEL (Only for XML)                                                                         | Reject file        | E0060           | Start hour not required when action set to CANCEL        |
| startInterval/           | Must only contain integers 1 and 2                                                                                                | Reject file        | E0019           | Start Interval must be either 1 or 2                     |
| start_interval           | Must be NULL if action = CANCEL<br>(Only for CSV)                                                                                 | Reject file        | E0061           | Start interval must be NULL when action is set to CANCEL |
|                          | Must not be included if action =<br>CANCEL (Only for XML)                                                                         | Reject file        | E0062           | Start interval not required when action set to CANCEL    |
| endHour/<br>end_hour     | End hour must not be earlier than<br>the start hour. Where the order is<br>823,07 (i.e. hour 0 is later than<br>hour 23)          | Reject file        | E0021           | End hour must be after start hour                        |
|                          | End hour can only contain integers from 0 to 23                                                                                   | Reject file        | E0020           | End hour must be between 0 and 23                        |
|                          | Must be NULL if action = CANCEL<br>(Only for CSV)                                                                                 | Reject file        | E0063           | End hour must be NULL when action is set to CANCEL       |
|                          | Must not be included if action =<br>CANCEL (Only for XML)                                                                         | Reject file        | E0064           | End hour not required when action set to CANCEL          |
| endInterval/             | Must only contain integers 1 and 2                                                                                                | Reject file        | E0022           | End Interval must be either 1 or 2                       |
| end_interval             | The combination of<br>start_hour/start_interval has to be<br>before or the same as the<br>combination of<br>end_hour/end_interval | Reject<br>Resource | E0023           | Start time must be before end time                       |
|                          | Must be NULL if action = CANCEL<br>(Only for CSV)                                                                                 | Reject file        | E0065           | End interval must be NULL when action is set to CANCEL   |
|                          | Must not be included if action =<br>CANCEL (Only for XML)                                                                         | Reject file        | E0066           | End interval not required when action set to CANCEL      |
| price/price              | Price must be in \$XXXX.XX format                                                                                                 | Reject<br>Resource | E0068           | Price must be in \$XXXX.XX format                        |
|                          | Price must be a number data type                                                                                                  | Reject file        | E0098           | Price must be a number                                   |
|                          | Must be NULL if action = CANCEL<br>(Only for CSV)                                                                                 | Reject file        | E0025           | Price must be NULL when action is set to CANCEL          |
|                          | Must not be included if action =<br>CANCEL (Only for XML)                                                                         | Reject file        | E0026           | Price not required when action set to CANCEL             |
| size/size                | Size must be in XXXX.XXXMW format                                                                                                 | Reject<br>Resource | E0087           | Size must be in XXXX.XXXMW format                        |

| Attribute/Field | Validations                                                                                                    | Consequence        | Message<br>Code | Message                                                                         |
|-----------------|----------------------------------------------------------------------------------------------------|--------------------|-----------------|---------------------------------------------------------------------------------|
|                 | Size must be positive and of a number data type                                                                                                    | Reject file        | E0088           | Size must a number and positive                                                 |
|                 | Where type is LFAS_DN, the sum of<br>all sizes within an interval must be<br>less than or equal to the facility<br>specific LFAS down max quantity as<br>specified in Registration | Reject<br>Resource | E0109           | Size must be less than or equal to the facility specific LFAS down max quantity |
|                 | Where type is LFAS_UP, the sum of<br>all sizes within an interval must be<br>less than or equal to the facility<br>specific LFAS up max quantity as<br>specified in Registration   | Reject<br>Resource | E0110           | Size must be less than or equal to the facility specific LFAS up max quantity   |
|                 | Size must be NULL if type is<br>BACKUP_LFAS_UP or<br>BACKUP_LFAS_DN (Only for CSV)                                                                                                 | Reject file        | E0106           | Size must be NULL when offering backup LFAS services                            |
|                 | Size must not be included if type is<br>BACKUP_LFAS_UP or<br>BACKUP_LFAS_DN (Only for XML)                                                                                         | Reject file        | E0107           | Size not required when offering backup LFAS services                            |
|                 | Must be NULL if action = CANCEL<br>(Only for CSV)                                                                                                    | Reject file        | E0089           | Size must be NULL when action is set to CANCEL                                  |
|                 | Must not be included if action =<br>CANCEL (Only for XML)                                                                                                    | Reject file        | E0090           | Size not required when action set to CANCEL                                     |

## 8. Bilateral Submissions, Queries and Cancellations

When submitting an XML query or cancellation or CSV cancellation, the compulsory fields are application\_type, trading\_date, participant\_name, user\_name and version\_no, where applicable. Optional fields (nullable for CSV submissions and can be excluded from XML submissions) include standing\_flag, start\_hr, start\_int, end\_hr, end\_int and standing type.

Note: Queries are only available through XML submissions.

Bilateral submission validations are performed by legacy ABB code and consequently have inherent limitations. If submission files contain errors, the submitting user will receive Message Code E9993 or Message Code E9992 – System Error instead of the message code and message directly related to the field error.

#### 8.1 General Validations

| Validations                                                                                             | Consequence | Message<br>Code    | Message                                                                                                    |
|----------------------------------------------------------------------------------------------------|-------------|--------------------|----------------------------------------------------------------------------------------------------|
| 1. The sum of supply quantity mwh and demand quantity mwh must equal zero                               | Reject file | No message<br>code | The supply_quantity_mwh sum of {0} MWh plus<br>the demand_quantity_mwh sum of {1} MWh must<br>equal 0 MWh from start_hr {2}, start_int {3} to<br>end_hr {4}, end_int {5} |
| 2. Username and participant name must match those of the user who has logged on                         | Reject file | No message<br>code | The Participant and User {0} from the certificate does not match the participant_name and user_name in XML message body                                                  |
| 3. The same consumer (participant) name must<br>not appear more than once within the same<br>submission | Reject file | No message<br>code | The participant_name {0} may only occur once in trade_period element                                                                                                    |

| Attribute/Field                | Validations                                                                                                    | Consequence | Message<br>Code       | Message                                                                                                    |
|--------------------------------|----------------------------------------------------------------------------------------------------|-------------|-----------------------|----------------------------------------------------------------------------------------------------|
| application_type (XML<br>ONLY) | Must be BILATERAL                                                                                                    | Reject file | No<br>message<br>code | One or more elements in the<br>following do not match<br>application_type {0}                                                           |
| trading_date                   | Trading date must be of the<br>correct format – YYYY-MM-DD<br>(XML ONLY) and DD/MM/YYYY<br>(CSV ONLY)                        | Reject file | No<br>message<br>code | XML Schema validation - No<br>message for XML submissions<br>Trading expiry date CSV format does<br>not match DD/MM/YYYY                |
|                                | The market for normal<br>submissions for the given<br>application type must be open for<br>the trading date submitted        | Reject file | No<br>message<br>code | Market Window for normal<br>submissions is not open for<br>trading_date {0} and<br>application_type {1}                                 |
|                                | The market for standing<br>submissions for the given<br>application type must be open for<br>the trading date submitted      | Reject file | No<br>message<br>code | Market Window for standing<br>submissions is not open for<br>trading_date {0} and<br>application_type {1}                               |
|                                | If submitting a query, trading<br>date must be within a range of 7<br>days prior and 8 days after the<br>current trading day | Reject file | No<br>message<br>code | The trading_date {0} is invalid. It<br>must fall within the past {1} days and<br>future {2} days                                        |
| participant_name (XML<br>ONLY) | Must match the name of a participant in registration                                                                         | Reject file | No<br>message<br>code | The Participant and User {0} from<br>the certificate does not match the<br>participant_name and user_name in<br>XML message body        |
|                                | Only Market Generators are able to make submissions                                                                          | Reject file | No<br>message<br>code | Only Market Generators can make a<br>bilateral submission.<br>The participant {0} is not a Market<br>Generator for the trading_date {1} |
| user_name (XML ONLY)           | Must match a username within<br>user management for the<br>participant name submitted                                        | Reject file | No<br>message<br>code | The Participant and User {0} from<br>the certificate does not match the<br>participant_name and user_name in<br>XML message body        |

| Attribute/Field                     | Validations                                                                                                    | Consequence | Message<br>Code       | Message                                                                                                    |
|-------------------------------------|----------------------------------------------------------------------------------------------------|-------------|-----------------------|----------------------------------------------------------------------------------------------------|
|                                     | User must have the correct privileges to make the submission                                                                                                    | Reject file | No<br>message<br>code | The user_name {0} for<br>participant_name {1} does not have<br>system access privileges to<br>participate in Market Trading for<br>trading_date {2} |
| version_no (XML ONLY)               | Must be set to "1.0"                                                                                                    | Reject file | No<br>message<br>code | No Message - XML Schema<br>validation                                                                                                    |
| action (CSV ONLY)                   | Must only contain SUBMIT or CANCEL                                                                                                    | Reject file | E0017                 | Action request invalid                                                                                                    |
| standing_flag                       | Must only contain true or false                                                                                                    | Reject file | No<br>message<br>code | No Message - XML Schema<br>validation                                                                                                    |
| standing_day_type/type              | Standing day type can only<br>contain "ALL" or a combination of<br>"MON", "TUE", "WED", "THU",<br>"FRI", "SAT" and "SUN"                                                                                                    | Reject file | No<br>message<br>code | No Message - XML Schema<br>validation                                                                                                    |
|                                     | If submission successful with<br>standing day type of "ALL" unable<br>to subsequently submit day type<br>that is not "ALL". If submission<br>successful with a combination of<br>"MON", "TUE", "WED", "THU",<br>"FRI", "SAT" and "SUN", unable to<br>subsequently submit with day<br>type "ALL" | Reject file | No<br>message<br>code | Submitted Standing Data with type<br>{0} conflicts with existing Standing<br>Data with type {1} for trading_date<br>{2}                             |
|                                     | If a submission has a day type<br>with "ALL", no other day type can<br>be submitted.                                                                                                    | Reject file | No<br>message<br>code | In multiple Standing Data<br>Submissions, type "ALL" conflicts<br>with other type {0}                                                               |
|                                     | Standing day type must be<br>included if standing flag = true                                                                                                    | Reject file | No<br>message<br>code | Standing Element must be present when standing_flag is set to true                                                                                  |
|                                     | Standing flag must be true if standing element exists                                                                                                    | Reject file | No<br>message<br>code | Standing_flag must be set to true when Standing Element is present                                                                                  |
|                                     | Must be NULL if standing flag = false (Only for CSV)                                                                                                    | Reject file | No<br>message<br>code | Standing type must be NULL when action is set to CANCEL                                                                                             |
|                                     | Must not be included if standing<br>flag = false (Only for XML)                                                                                                    | Reject file | No<br>message<br>code | No Message - XML Schema<br>validation                                                                                                    |
| standing_expiry_date/expiry<br>date | Standing expiry date must be of<br>the correct format – YYYY-MM-<br>DD (XML ONLY) and<br>DD/MM/YYYY (CSV ONLY)                                                                                                    | Reject file | No<br>message<br>code | No Message - XML Schema<br>validation<br>Standing expiry date CSV format<br>does not match DD/MM/YYYY                                               |
|                                     | Standing day type must be<br>included if standing flag = true                                                                                                    | Reject file | No<br>message<br>code | Standing Element must be present when standing_flag is set to true                                                                                  |

| Attribute/Field                   | Validations                                                                                                    | Consequence | Message<br>Code       | Message                                                                                                    |
|-----------------------------------|----------------------------------------------------------------------------------------------------|-------------|-----------------------|----------------------------------------------------------------------------------------------------|
|                                   | Standing expiry date must be in the future                                                                                        | Reject file | No<br>message<br>code | The expiry_date {0} must be in the future                                                                                                    |
|                                   | Must be NULL if standing flag = false (Only for CSV)                                                                              | Reject file | No<br>message<br>code | Standing expiry date must be NULL when action is set to CANCEL                                                                                       |
|                                   | Must not be included if standing<br>flag = false (Only for XML)                                                                   | Reject file | No<br>message<br>code | No Message - XML Schema<br>validation                                                                                                    |
| start_hr                          | Start hour can only contain integers from 0 to 23                                                                                 | Reject file | No<br>message<br>code | No Message - XML Schema validation                                                                                                    |
| start_int                         | Must only contain integers 1 and 2                                                                                                | Reject file | No<br>message<br>code | No Message - XML Schema<br>validation                                                                                                    |
| end_hr                            | End hour must not be earlier than<br>the start hour. Where the order is<br>823,07 (i.e. hour 0 is later than<br>hour 23           | Reject file | No<br>message<br>code | Invalid combination of start_hr {0}<br>and end_hr {1}                                                                                                |
|                                   | End hour can only contain integers from 0 to 23                                                                                   | Reject file | No<br>message<br>code | No Message - XML Schema<br>validation                                                                                                    |
| end_int                           | Must only contain integers 1 and 2                                                                                                | Reject file | No<br>message<br>code | No Message - XML Schema<br>validation                                                                                                    |
|                                   | The combination of<br>start_hour/start_interval has to be<br>before or the same as the<br>combination of<br>end_hour/end_interval | Reject file | No<br>message<br>code | Invalid combination of start_int {0}<br>and end_int {1} for start_hr in {2} and<br>end_hr in {3}                                                     |
| supply_quantity_mwh (XML<br>ONLY) | Supply quantity MWh must be in XXXX.XXXMWh format                                                                                 | Reject file | No<br>message<br>code | No Message - XML Schema<br>validation                                                                                                    |
|                                   | Supply quantity MWh must be a number data type                                                                                    | Reject file | No<br>message<br>code | No Message - XML Schema validation                                                                                                    |
|                                   | Supply quantity MWh must be greater than or equal to zero                                                                         | Reject file | No<br>message<br>code | The supply_quantity_mwh value of<br>{0} MWh must be greater than or<br>equal to 0 MWh from start_hr {1},<br>start_int {2} to end_hr {3}, end_int {4} |
| wp_load_mwh                       | WP load MWh must be in<br>XXXX.XXXMWh format                                                                                      | Reject file | No<br>message<br>code | No Message - XML Schema<br>validation<br>format                                                                                                    |
|                                   | WP load MWh must be a number<br>data type                                                                                         | Reject file | No<br>message<br>code | No Message - XML Schema<br>validation                                                                                                    |

| Attribute/Field | Validations                                                                                                    | Consequence | Message<br>Code       | Message                                                                                                    |
|-----------------|----------------------------------------------------------------------------------------------------|-------------|-----------------------|----------------------------------------------------------------------------------------------------|
| part_consumer   | Part consumer must match a<br>name of a market consumer<br>participant per the registration<br>system.                 | Reject file | No<br>message<br>code | The participant_name {0} in trade_detail element is invalid                                                            |
|                 | Part consumer must not be the<br>same as the participant name<br>unless the participant is a<br>generator and retailer | Reject file | No<br>message<br>code | The participant_name {0} in<br>trade_detail element can not be the<br>same as the market generator<br>participant_name |
| -, ,-           | Demand quantity MWh must be in XXXX.XXXMWh format                                                                      | Reject file | No<br>message<br>code | No Message - XML Schema<br>validation                                                                                  |
|                 | Demand quantity MWh must be a number data type                                                                         | Reject file | No<br>message<br>code | No Message - XML Schema<br>validation                                                                                  |
|                 | Demand quantity MWh must be<br>less than or equal to zero                                                              | Reject file | No<br>message<br>code | The demand_quantity_mwh value of<br>{0} MWh must be a negative value<br>for participant_name {1}                       |

# 9. STEM Submissions, Queries and Cancellations

When submitting an XML query or cancellation or CSV cancellation, the compulsory fields are application\_type, trading\_date, participant\_name, user\_name and version\_no, where applicable. Optional fields (nullable for CSV submissions and can be excluded from XML submissions) include standing\_flag, start\_hr, start\_int, end\_hr, end\_int and standing type.

Note: Queries are only available through XML submissions.

STEM submission validations are performed by legacy ABB code and consequently have inherent limitations. If submission files contain errors, the submitting user will receive Message Code E9993 or Message Code E9992 – System Error instead of the message code and message directly related to the field error.

### 9.1 General Validations

| Validations                                                                                                    | Consequence | Message<br>Code    | Message                                                                                                    |
|----------------------------------------------------------------------------------------------------|-------------|--------------------|----------------------------------------------------------------------------------------------------|
| <ol> <li>The hour and intervals specified in the stem<br/>detail must match the hour and intervals<br/>specified in the declaration</li> </ol> | Reject file | No message<br>code | The following Hours and Intervals did not match<br>between the stem_detail element and the<br>declaration element: {0} |

| Validations                                                                                                    | Consequence | Message<br>Code    | Message                                                                                                    |
|----------------------------------------------------------------------------------------------------|-------------|--------------------|----------------------------------------------------------------------------------------------------|
| 2. Facility name and facility type submitted<br>must be a valid combination within<br>registration                                                               | Reject file | No message<br>code | The submitted facility_type value {0} does not<br>match the value {2} registered for Facility {1}                                                                          |
| 3. The sum of the total liquid MWh and the<br>total non liquid MWh must equal the<br>Ancillary Service Supply Quantity defined in<br>the ancillary service daily | Reject file | No message<br>code | The total_liquid_mwh value of {1} MWh plus the total_non_liquid_mwh value of {2} must match the Ancilliary Service Supply Quantity of {3} MWh at Hour {4} and Interval {5} |
| 4. Maximum number of Supply Curve Price-<br>Quantity pairs is max(10,maximum supply<br>Quantity/30) [rounded down to the nearest<br>whole integer]               | Reject file | No message<br>code | The amount of Price-Quantity pairs submitted<br>({0}) must not exceed {1} in the period starting in<br>hour and Interval {2} and ending in hour and<br>Interval {3}        |
| 5. There must be at least one Supply Curve<br>Price-Quantity pairs                                                                                               | Reject file | No message<br>code | XML Schema validation - No message for XML submissions                                                                                                    |
| 6. Maximum number of Demand Curve Price-<br>Quantity pairs is max(10,maximum supply<br>Quantity/30) [rounded down to the nearest<br>whole integer]               | Reject file | No message<br>code | The amount of Price-Quantity pairs submitted<br>({0}) must not exceed {1} in the period starting in<br>hour and Interval {2} and ending in hour and<br>Interval {3}        |
| 7. There must be at least one Demand Curve<br>Price-Quantity pairs                                                                                               | Reject file | No message<br>code | XML Schema validation - No message for XML submissions                                                                                                    |
| 8. Username and participant name must match those of the user who has logged on                                                                                  | Reject file | No message<br>code | The Participant and User {0} from the certificate does not match the participant_name and user_name in XML message body                                                    |
| 9. Dual fuel facilities must include a declaration element                                                                                                    | Reject file | No message<br>code | The dual fuel facility {0} must declare fuel type for hour {1} and interval {2}                                                                                            |
|                                                                                                    |             |                    | And/or                                                                                                    |
|                                                                                                    |             |                    | Missing fuel_in_use attribute in declaration<br>element for facility_name {0} for hour {1} and<br>interval {2}                                                             |

| Attribute/Field                | Validations                                                                                                    | Consequence | Message<br>Code       | Message                                                                                                    |
|--------------------------------|----------------------------------------------------------------------------------------------------|-------------|-----------------------|----------------------------------------------------------------------------------------------------|
| application_type (XML<br>ONLY) | Must be STEM                                                                                                    | Reject file | No<br>message<br>code | One or more elements in the following do not match application_type {0}                                                  |
| trading_date                   | Trading date must be of the<br>correct format – YYYY-MM-DD<br>(XML ONLY) and DD/MM/YYYY<br>(CSV ONLY                  | Reject file | No<br>message<br>code | XML Schema validation - No<br>message for XML submissions<br>Trading expiry date CSV format<br>does not match DD/MM/YYYY |
|                                | The market for normal<br>submissions for the given<br>application type must be open for<br>the trading date submitted | Reject file | No<br>message<br>code | Market Window for normal<br>submissions is not open for<br>trading_date {0} and<br>application_type {1}                  |

| Attribute/Field                | Validations                                                                                                    | Consequence | Message<br>Code       | Message                                                                                                    |
|--------------------------------|----------------------------------------------------------------------------------------------------|-------------|-----------------------|----------------------------------------------------------------------------------------------------|
|                                | The market for standing<br>submissions for the given<br>application type must be open for<br>the trading date submitted                                                                                                    | Reject file | No<br>message<br>code | Market Window for standing<br>submissions is not open for<br>trading_date {0} and<br>application_type {1}                                           |
|                                | If submitting a query, trading date<br>must be within a range of 7 days<br>prior and 8 days after the current<br>trading day                                                                                                    | Reject file | No<br>message<br>code | The trading_date {0} is invalid. It<br>must fall within the past {1} days and<br>future {2} days                                                    |
| participant_name (XML<br>ONLY) | Must match the name of a participant in registration                                                                                                    | Reject file | No<br>message<br>code | Invalid combination of<br>participant_name {0} and user_name<br>{1} for trading_date {2}                                                            |
| user_name (XML ONLY)           | Must match a username within<br>user management for the<br>participant name submitted                                                                                                    | Reject file | No<br>message<br>code | Invalid combination of<br>participant_name {0} and user_name<br>{1} for trading_date {2}                                                            |
|                                | User must have the correct privileges to make the submission                                                                                                    | Reject file | No<br>message<br>code | The user_name {0} for<br>participant_name {1} does not have<br>system access privileges to<br>participate in Market Trading for<br>trading_date {2} |
| version_no (XML ONLY)          | Must be set to "1.0"                                                                                                    | Reject file | No<br>message<br>code | No Message - XML Schema<br>validation                                                                                                    |
| action (CSV ONLY)              | Must only contain SUBMIT or CANCEL                                                                                                    | Reject file | E0017                 | Action request invalid                                                                                                    |
| standing_flag                  | Must only contain true or false                                                                                                    | Reject file | No<br>message<br>code | No Message - XML Schema<br>validation                                                                                                    |
| standing_day_type/type         | Standing day type can only<br>contain "ALL" or a combination of<br>"MON", "TUE", "WED", "THU",<br>"FRI", "SAT" and "SUN"                                                                                                    | Reject file | No<br>message<br>code | No Message - XML Schema<br>validation                                                                                                    |
|                                | If submission successful with<br>standing day type of "ALL" unable<br>to subsequently submit day type<br>that is not "ALL". If submission<br>successful with a combination of<br>"MON", "TUE", "WED", "THU",<br>"FRI", "SAT" and "SUN", unable to<br>subsequently submit with day<br>type "ALL" | Reject file | No<br>message<br>code | Submitted Standing Data with type<br>{0} conflicts with existing Standing<br>Data with type {1} for trading_date<br>{2}                             |
|                                | If a submission has day type with<br>"ALL", no other day type can be<br>submitted.                                                                                                    | Reject file | No<br>message<br>code | In multiple Standing Data<br>Submissions, type "ALL" conflicts<br>with other type {0}                                                               |
|                                | Standing day type must be<br>included if standing flag = true                                                                                                    | Reject file | No<br>message<br>code | Standing Element must be present when standing_flag is set to true                                                                                  |
|                                | Standing flag must be true if standing element exists                                                                                                    | Reject file | No<br>message<br>code | Standing_flag must be set to true when Standing Element is present                                                                                  |

| Attribute/Field                     | Validations                                                                                                    | Consequence | Message<br>Code       | Message                                                                                               |
|-------------------------------------|----------------------------------------------------------------------------------------------------|-------------|-----------------------|----------------------------------------------------------------------------------------------------|
|                                     | Must be NULL if standing flag = false (Only for CSV)                                                                              | Reject file | No<br>message<br>code | Standing type must be NULL when action is set to CANCEL                                               |
|                                     | Must not be included if standing<br>flag = false (Only for XML)                                                                   | Reject file | No<br>message<br>code | No Message - XML Schema<br>validation                                                                 |
| standing_expiry_date/expiry<br>date | Standing expiry date must be of<br>the correct format – YYYY-MM-<br>DD (XML ONLY) and<br>DD/MM/YYYY (CSV ONLY)                    | Reject file | No<br>message<br>code | No Message - XML Schema<br>validation<br>Standing expiry date CSV format<br>does not match DD/MM/YYYY |
|                                     | Standing day expiry must be<br>included if standing flag = true                                                                   | Reject file | No<br>message<br>code | Standing Element must be present when standing_flag is set to true                                    |
|                                     | Standing expiry date must be in the future                                                                                        | Reject file | No<br>message<br>code | The expiry_date {0} must be in the future                                                             |
|                                     | Must be NULL if standing flag = false (Only for CSV)                                                                              | Reject file | No<br>message<br>code | Standing expiry date must be NULL when action is set to CANCEL                                        |
|                                     | Must not be included if standing<br>flag = false (Only for XML)                                                                   | Reject file | No<br>message<br>code | No Message - XML Schema<br>validation                                                                 |
| start_hr                            | Start hour can only contain integers from 0 to 23                                                                                 | Reject file | No<br>message<br>code | No Message - XML Schema<br>validation                                                                 |
| start_int                           | Must only contain integers 1 and 2                                                                                                | Reject file | No<br>message<br>code | No Message - XML Schema<br>validation                                                                 |
| end_hr                              | End hour must not be earlier than<br>the start hour. Where the order is<br>823,07 (i.e. hour 0 is later than<br>hour 23           | Reject file | No<br>message<br>code | Invalid combination of start_hr {0}<br>and end_hr {1}                                                 |
|                                     | End hour can only contain integers from 0 to 23                                                                                   | Reject file | No<br>message<br>code | No Message - XML Schema<br>validation                                                                 |
| end_int                             | Must only contain integers 1 and 2                                                                                                | Reject file | No<br>message<br>code | No Message - XML Schema validation                                                                    |
|                                     | The combination of<br>start_hour/start_interval has to be<br>before or the same as the<br>combination of<br>end_hour/end_interval | Reject file | No<br>message<br>code | Invalid combination of start_int {0}<br>and end_int {1} for start_hr in {2} and<br>end_hr in {3}      |
| total_liquid_mwh                    | Total liquid MWh must be a<br>number data type                                                                                    | Reject file | No<br>message<br>code | No Message - XML Schema<br>validation                                                                 |

| Attribute/Field       | Validations                                                                                                    | Consequence | Message<br>Code       | Message                                                                                                    |
|-----------------------|----------------------------------------------------------------------------------------------------|-------------|-----------------------|----------------------------------------------------------------------------------------------------|
|                       | Total liquid MWh must be greater than or equal to zero                                                                  | Reject file | No<br>message<br>code | The value {0} of {1} MWh must be<br>greater than or equal to 0 MWh<br>from start_hr {2}, start_int {3} to<br>end_hr {4}, end_int {5}                                                   |
|                       | If standing flag = false, total liquid<br>MWh must not equal zero                                                       | Reject file | No<br>message<br>code | The total_liquid_mwh value of {1}<br>MWh plus the total_non_liquid_mwh<br>value of {2} must match the<br>Ancilliary Service Supply Quantity of<br>{3} MWh at Hour {4} and Interval {5} |
| total_non_liquid_mwh  | Total non liquid MWh must be a number data type                                                                         | Reject file | No<br>message<br>code | No Message - XML Schema<br>validation                                                                                                    |
|                       | Total non liquid MWh must be greater than or equal to zero                                                              | Reject file | No<br>message<br>code | The value {0} of {1} MWh must be<br>greater than or equal to 0 MWh<br>from start_hr {2}, start_int {3} to<br>end_hr {4}, end_int {5}                                                   |
|                       | If standing flag = false, total non<br>liquid MWh must not equal zero                                                   | Reject file | No<br>message<br>code | The total_liquid_mwh value of {1}<br>MWh plus the total_non_liquid_mwh<br>value of {2} must match the<br>Ancilliary Service Supply Quantity of<br>{3} MWh at Hour {4} and Interval {5} |
| supply_curve_price    | Supply curve price must be of<br>\$XXXX.XX format                                                                       | Reject file | No<br>message<br>code | No Message - XML Schema validation                                                                                                    |
|                       | Supply curve price must be a number data type                                                                           | Reject file | No<br>message<br>code | No Message - XML Schema<br>validation                                                                                                    |
|                       | Supply curve price must be<br>greater than or equal to the<br>Minimum STEM price                                        | Reject file | No<br>message<br>code | The price value of {0} in the {1} must<br>be greater than or equal to the<br>Minimum STEM Price value of {2} for<br>the period starting from {3} and<br>ending at {4}                  |
|                       | Supply curve price for liquid fuel<br>facilities must be less than or<br>equal to the Alternative Maximum<br>STEM price | Reject file | No<br>message<br>code | The price value of {0} in the<br>supply_portfolio_curve must not<br>exceed the Alternative Maximum<br>STEM Price value of {1} for the<br>period starting from {2} and ending<br>at {3} |
|                       | The submission must not include duplicate supply curve prices                                                           | Reject file | No<br>message<br>code | The following prices can not have<br>the same value of {1} for the period<br>starting from {2} and ending at {3}:                                                                      |
| supply_curve_quantity | Supply curve quantity must be of XXXX.XXXMWh format                                                                     | Reject file | No<br>message<br>code | No Message - XML Schema<br>validation                                                                                                    |
|                       | Supply curve price must be a number data type                                                                           | Reject file | No<br>message<br>code | No Message - XML Schema<br>validation                                                                                                    |

| Attribute/Field    | Validations                                                                                                    | Consequence | Message<br>Code       | Message                                                                                                    |
|--------------------|----------------------------------------------------------------------------------------------------|-------------|-----------------------|----------------------------------------------------------------------------------------------------|
|                    | If standing flag = false, sum of all<br>quantities (price-quantity pairs)<br>must be less than or equal to<br>Max(0, ( Maximum Supply<br>Capability - total of<br>unavailable_capacity_mwh) per<br>interval. Max Supply Capability is<br>defined in the participants_limits<br>table.                                                                                                    | Reject file | No<br>message<br>code | The {0} can not be validated<br>because no {1} is defined in<br>resource_limits table for<br>facility_name {2}, Hour {3} and<br>Interval {4}<br>And/or<br>The sum of the quantity values in<br>the supply_portfolio_curve {0} must<br>not exceed the Maximum Supply<br>Capability value of {1} for Hour {2}<br>and Interval {3}                    |
|                    | Sum of all quantities where the<br>price quantity pairs are greater<br>than the maximum STEM price<br>must be less than or equal to the<br>Total of Maximum Supply Liquid<br>MWh - Total of<br>unavailable_capacity_mwh with<br>Liquid type - total_liquid_mwh in<br>ancillary_service element per<br>interval. Max Supply Capability is<br>defined in the participants_limits<br>table. | Reject file | No<br>message<br>code | The {0} can not be validated<br>because no {1} is defined in<br>resource_limits table for<br>facility_name {2}, Hour {3} and<br>Interval {4}<br>And/or<br>The sum of all quantity values with<br>prices greater than the Maximum<br>STEM price of {1} is {0} MW in hour<br>{3} and interval {4}, which exceeds<br>the maximum allowed value of {2} |
|                    | Supply curve quantity must be greater than or equal to zero                                                                                                    | Reject file | No<br>message<br>code | The value {0} of {1} MWh must be<br>greater than or equal to 0 MWh<br>from start_hr {2}, start_int {3} to<br>end_hr {4}, end_int {5}                                                                                                    |
| demand_curve_price | Demand curve price must be of<br>\$XXXX.XX format                                                                                                    | Reject file | No<br>message<br>code | No Message - XML Schema<br>validation                                                                                                    |
|                    | Demand curve price must be a number data type                                                                                                    | Reject file | No<br>message<br>code | No Message - XML Schema<br>validation                                                                                                    |
|                    | Demand curve price must be<br>greater than or equal to the<br>Minimum STEM price                                                                                                    | Reject file | No<br>message<br>code | The price value of {0} in the {1} must<br>be greater than or equal to the<br>Minimum STEM Price value of {2} for<br>the period starting from {3} and<br>ending at {4}                                                                                                    |
|                    | Demand curve price must be less<br>than or equal to the Alternative<br>Maximum STEM price                                                                                                    | Reject file | No<br>message<br>code | The price value of {0} in the<br>demand_portfolio_curve must not<br>exceed the Alternative Maximum<br>STEM Price value of {1} for the<br>period starting from {2} and ending<br>at {3}                                                                                                    |
|                    | The submission must not include duplicate demand curve prices                                                                                                    | Reject file | No<br>message<br>code | The following prices can not have<br>the same value of {1} for the period<br>starting from {2} and ending at {3}:                                                                                                    |

| Attribute/Field       | Validations                                                                                                    | Consequence | Message<br>Code       | Message                                                                                                    |
|-----------------------|----------------------------------------------------------------------------------------------------|-------------|-----------------------|----------------------------------------------------------------------------------------------------|
| demand_curve_quantity | Demand curve quantity must be of XXXX.XXXMWh format                                                                                                    | Reject file | No<br>message<br>code | No Message - XML Schema<br>validation                                                                                                    |
|                       | Demand curve quantity must be a number data type                                                                                                    | Reject file | No<br>message<br>code | No Message - XML Schema validation                                                                                                    |
|                       | Demand curve quantity must be<br>less than the Maximum<br>Consumption Quantity                                                                                            | Reject file | No<br>message<br>code | The sum of the quantity values in<br>the demand_portfolio_curve {0}<br>must not exceed the Maximum<br>Consumption Capability value of {1}<br>for Hour {2} and Interval {3} |
|                       | Demand curve quantity must be greater than or equal to zero                                                                                                    | Reject file | No<br>message<br>code | The value {0} of {1} MWh must be<br>greater than or equal to 0 MWh<br>from start_hr {2}, start_int {3} to<br>end_hr {4}, end_int {5}                                       |
| facility_name         | Facility name must match a name<br>of a registered facility and must<br>registered to the market<br>participant which the user has<br>logged in on behalf of              | Reject file | No<br>message<br>code | The facility_name {0} is invalid                                                                                                    |
|                       | A facility name must only appear once within a single submission                                                                                                    | Reject file | No<br>message<br>code | The {0} facility may only occur once in any STEM submission                                                                                                    |
|                       | Must not be included if<br>submitting a query or cancel<br>(Only for XML)                                                                                                 | Reject file | No<br>message<br>code | No Message - XML Schema<br>validation                                                                                                    |
| facility_type         | Only facility types SCHED_GEN,<br>NON_SCHED_GEN and<br>INTMNT_GEN including Synergy,<br>but only in respect of its Stand<br>Alone Facilities, should be able to<br>submit | Reject file | No<br>message<br>code | Invalid facility_type {0} given for<br>facility_name {1}, it must be<br>SCHED_GEN, NON_SCHED_GEN or<br>INTMNT_GEN                                                          |
|                       | Must not be included if<br>submitting a query or cancel<br>(Only for XML)                                                                                                 | Reject file | No<br>message<br>code | No Message - XML Schema<br>validation                                                                                                    |
| fuel_in_use           | Must only contain LIQUID or<br>NON-LIQUID                                                                                                    | Reject file | No<br>message<br>code | No Message - XML Schema<br>validation                                                                                                    |
|                       | Must be a valid fuel type as<br>specified in the resource_limits<br>table                                                                                                 | Reject file | No<br>message<br>code | The {0} can not be validated<br>because no {1} is defined in<br>resource_limits table for<br>facility_name {2}, Hour {3} and<br>Interval {4}                               |
|                       |                                                                                                    |             |                       | And/or                                                                                                    |
|                       |                                                                                                    |             |                       | Invalid fuel_in_use type of {0}, it<br>must be {1} for facility_name {2} for<br>hour {3} and interval {4}                                                                  |

| Attribute/Field          | Validations                                                                                            | Consequence | Message<br>Code       | Message                                                                                                    |
|--------------------------|----------------------------------------------------------------------------------------------------|-------------|-----------------------|----------------------------------------------------------------------------------------------------|
| unavailable_capacity_mwh | Unavailable capacity mwh must<br>be less than or equal to the max<br>supply capability of the facility | Reject file | No<br>message<br>code | The unavailable_capacity_mwh<br>values of {0} MWh must not exceed<br>the {1} value of {2} MWh for hour {3}<br>and interval {4}       |
|                          | Unavailable capacity mwh must<br>be greater than or equal to zero                                      | Reject file | No<br>message<br>code | The value {0} of {1} MWh must be<br>greater than or equal to 0 MWh<br>from start_hr {2}, start_int {3} to<br>end_hr {4}, end_int {5} |